## How To Change Your Wifi Name And Password Windows 7 >>>CLICK HERE<<<

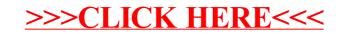